#### Copyright © The McGraw-Hill Companies, Inc. Permission required for reproduction or display. C: A High-Level Language Gives symbolic names to values - don't need to know register or memory location Chapter 11 o Provides abstraction of underlying hardware - operations do not depend on instruction set **Introduction to example:** "a =  $b * c$ ", even without multiply instruction  $CPU$ **Programming in C** Provides expressiveness **use meaningful symbols that convey meaning** <sup>n</sup> simple expressions for control patterns (if-then-else) Enhances code readability Original slides from Gregory Byrd, North Carolina State University Safeguards against bugs Modified slides by Chris Wilcox, Colorado State University n enforce rules or conditions at compile-time or run-time CS270 - Spring Semester 2014

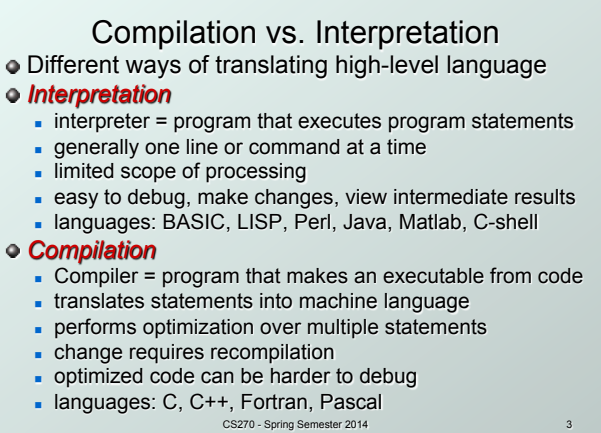

Copyright © The McGraw-Hill Companies, Inc. Permission required for reproduction or display.

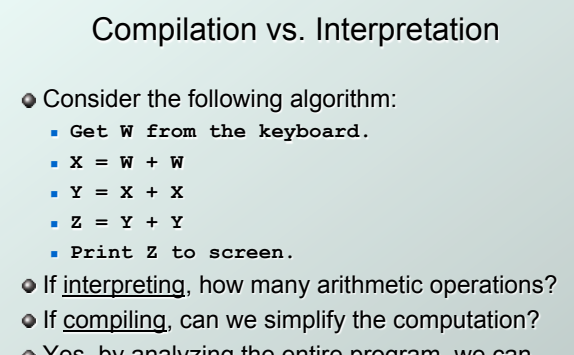

.<br>Les, Inc. Permission required for repr

Yes, by analyzing the entire program, we can reduce to single arithmetic operation!

CS270 - Spring Semester 2014 4

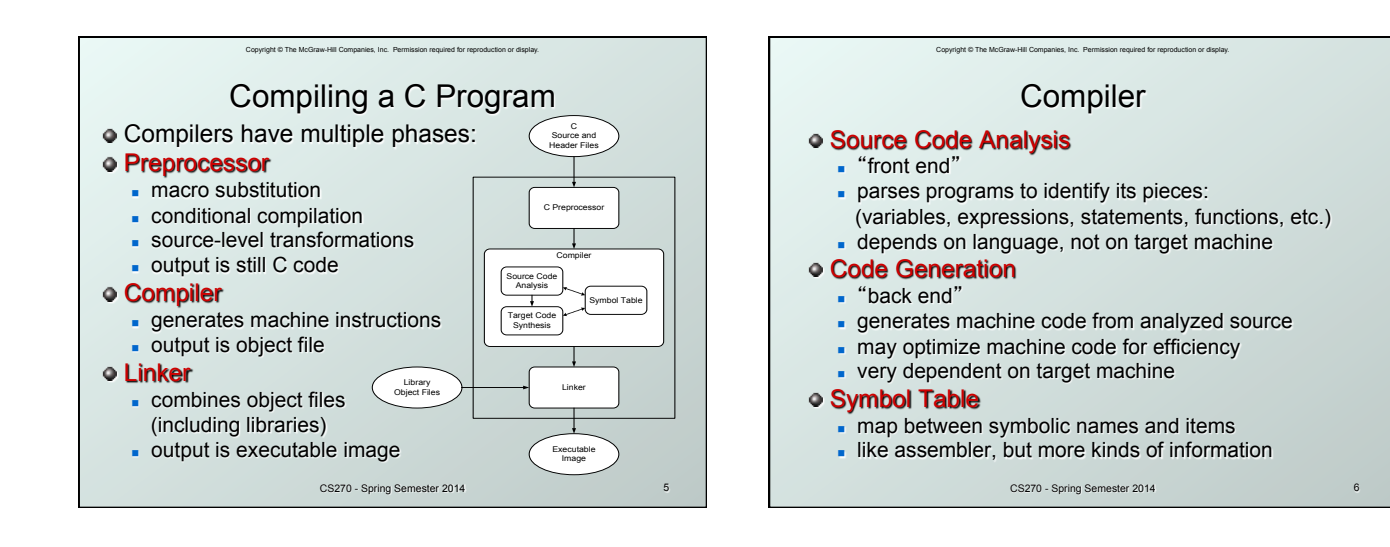

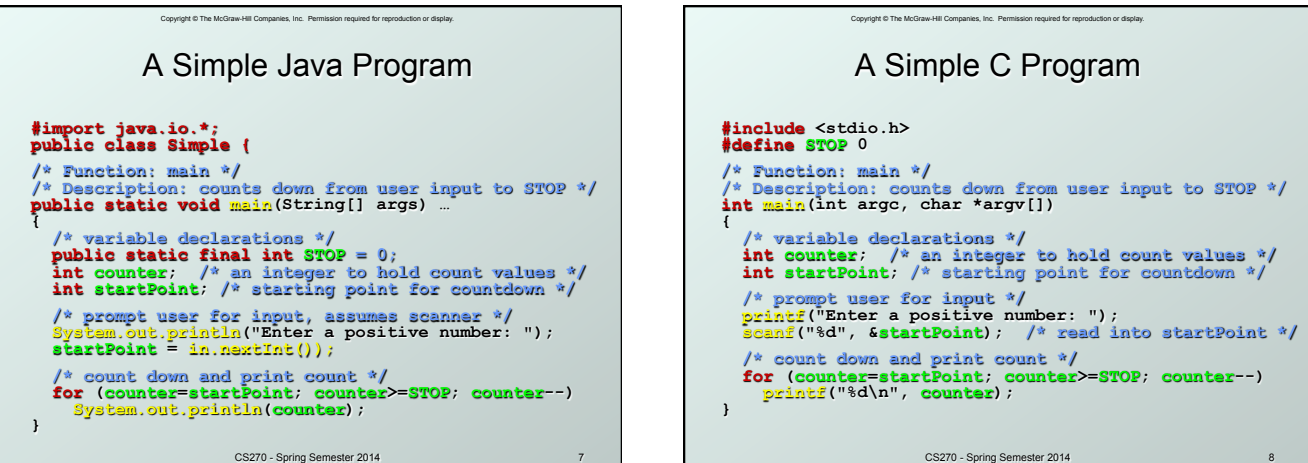

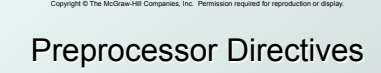

### **#include <stdio.h>**

- Before compiling, copy contents of header file (stdio.h) into source code.
- Header files typically contain descriptions of functions and variables needed by the program.
- <sup>n</sup> No restrictions, could be any C source code, including your own.

#### **#define STOP 0**

- **Commonly called a** *macro*, before compiling, replace all instances of string "STOP" with "0"
- **Dised for values that are constant during execution,** but might change if the program is reused. (requires recompilation.)

CS270 - Spring Semester 2014

## Copyright © The McGraw-Hill Companies, Inc. Permission required for reproduction or display. **Comments**

 $\bullet$  Begins with /\*, ends with \*/

- **Can span multiple lines**
- Cannot have a comment within a comment
- -c99 allows use of single line comments: //
- Comments are not recognized within a string
	- <sup>n</sup> example: "my/\*don't print this\*/string" would be printed as: my/\*don't print this\*/string
- As before, use comments to help reader, not to confuse or to restate the obvious

CS270 - Spring Semester 2014 10

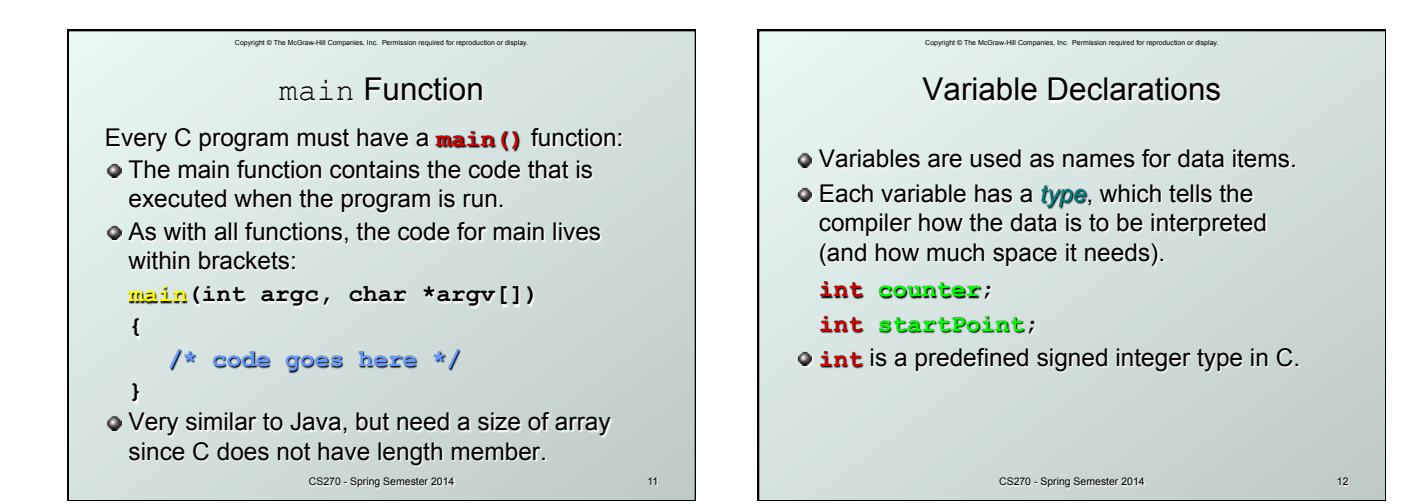

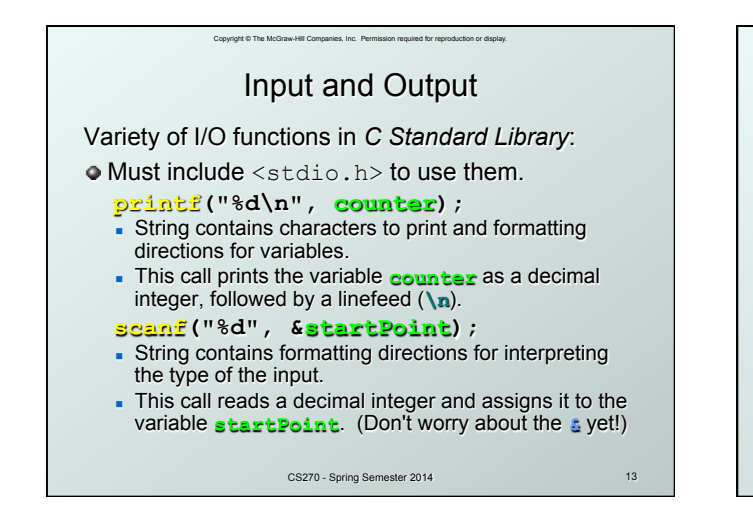

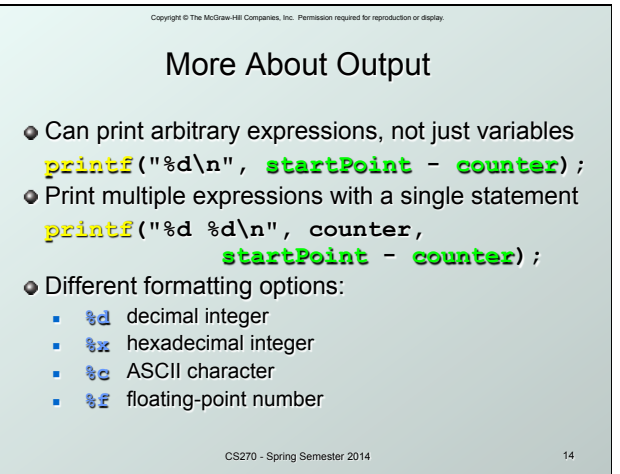

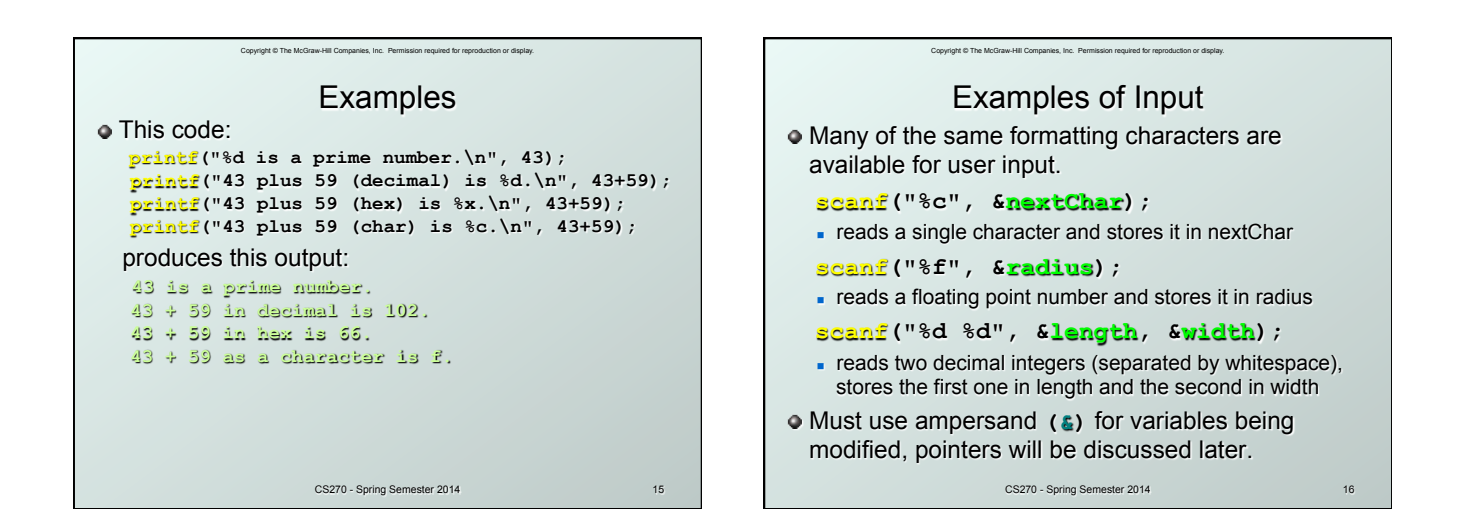

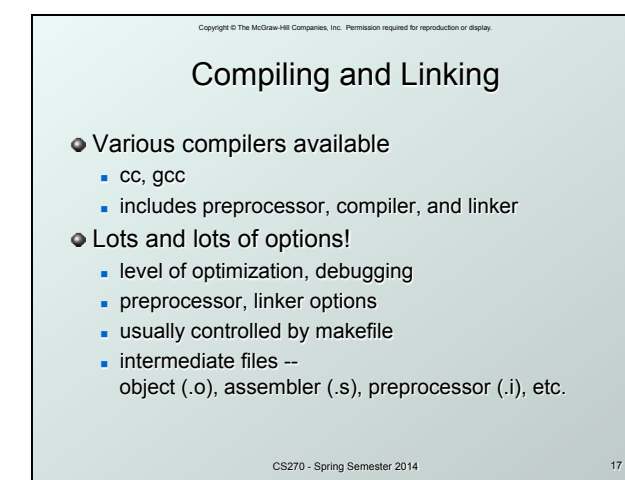

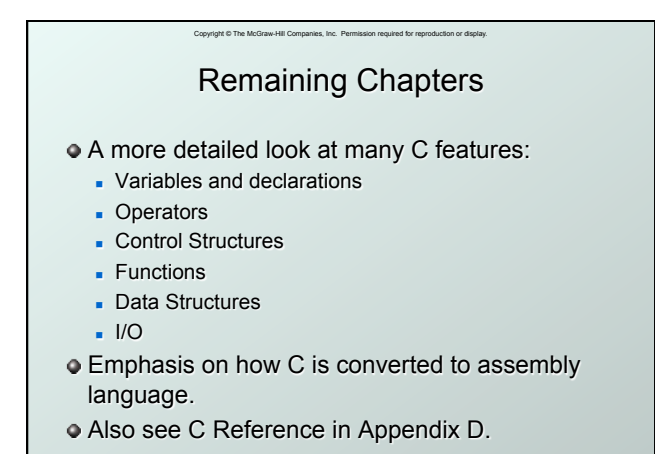

CS270 - Spring Semester 2014 18

# C Example **#include <stdio.h> #define STOP 0 /\* Function: main \*/ /\* Description: counts down from user input to STOP \*/ main() { /\* variable declarations \*/ int counter; /\* an integer to hold count values \*/ int startPoint; /\* starting point for countdown \*/ /\* prompt user for input \*/ printf("Enter a positive number: "); scanf("%d", &startPoint); /\* read into startPoint \*/**

Copyright © The McGraw-Hill Companies, Inc. Permission required for reproduction or display.

 **/\* count down and print count \*/ for (counter=startPoint; counter>=STOP; counter--) printf("%d\n", counter);** 

CS270 - Spring Semester 2014 19

**}**